OS-501 (11-12)

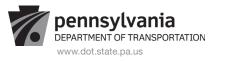

## **CONFIRMATION OF SERVICE**

| Contractor Name: | Address (1):     |  |  |
|------------------|------------------|--|--|
| Phone:           | Address (2):     |  |  |
| PURCHASE ORDER # | State: Zip Code: |  |  |

## (Reference line items on purchase order that match the services that were performed.)

| Item # | Description / Product ID | Quantity | U.O.M. | Unit Price | Item Total |
|--------|--------------------------|----------|--------|------------|------------|
|        |                          |          |        |            |            |
|        |                          |          |        |            |            |
|        |                          |          |        |            |            |
|        |                          |          |        |            |            |
|        |                          |          |        |            |            |
|        |                          |          |        |            |            |
|        |                          |          | •      | Total:     |            |

| Contractor Signature: | Date: |
|-----------------------|-------|
|-----------------------|-------|

| PENNDOT USE ONLY<br>I certify the services represented by the confirmation of service form above were received satisfactorily. Therefore, I approve payment be made. |                   |                                             |  |  |  |  |
|----------------------------------------------------------------------------------------------------|-------------------|---------------------------------------------|--|--|--|--|
| Project Manager Signature                                                                                                    | Date (mr          | m/dd/yyyy)                                  |  |  |  |  |
| I certify that I have entered a Goods Receipt in SAP for this service. (Goods Receipts should be entered within 48 hours per Management Directive 310.31)            |                   |                                             |  |  |  |  |
| SRM/R3 Receiver Signature                                                                                                    | Date (mm/dd/yyyy) | SRM Confirmation # / R3 Material Document # |  |  |  |  |